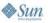

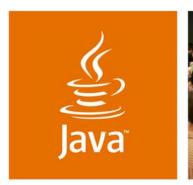

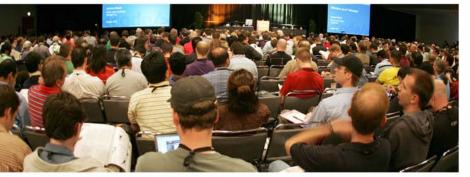

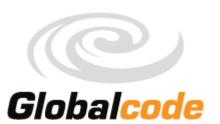

lavaOne

# Stress Your Web App Before It Stresses You: Tools and Techniques for Extreme Web Testing

Vinicius Senger

**Felipe Leme** 

Architect and Instructor Globalcode http://www.globalcode.com.bhttp://matera.com

Architect Matera Systems

TS-9235

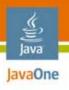

### Quote

"The designer is concerned with what happens when 1 user presses a button and the architect is concerned with what happens when 10,000 users press a button."

Sun Certified Enterprise Architect for J2EE Technology Study Guide. Page 6. Mark Cade, Simon Roberts.

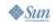

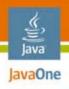

### Reality Check

- Architect designs for 10,000 users
- Developer programs for 1 user
- Murphy crashes it on 100 users
- Stress testing to the rescue!

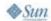

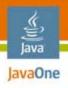

#### Goal of This Talk

Understand different methods, techniques and tools to plan, model, and execute stress tests.

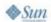

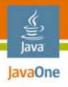

### Agenda

Introduction
Fundamentals of Stress Testing
Tools
Tips
Conclusion
Q&A

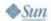

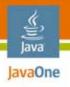

### Agenda

#### Introduction

Fundamentals of Stress Testing Tools

Tips

Conclusion

Q&A

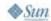

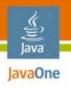

### Testing Ecosystem

Different tests, different objectives

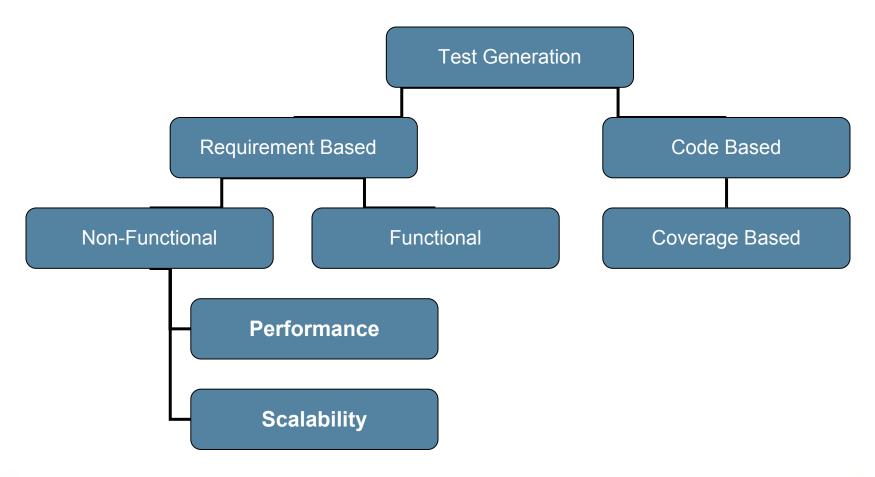

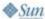

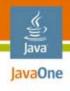

### Non-Functional Requirements

Different needs, different tests...

- Can my application handle 5K simultaneous users?
- Which architecture should we use?
- My server crashes everyday.
- Will our server survive the next 2 years?
- Will application work after 4 months of continuous usage?
- What server should we buy?
- We need to afford 20K user

- Simultaneous users
- Continuous usage
- Hardware sizing
- Capacity planning
- Architecture decisions
- Stress-test driven development
- Continuous performance
- Find a bottleneck/diagnose performance problem

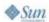

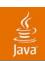

# What Is the X of the Question?

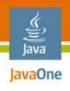

#### **Demand Simulation**

#### X is the number of users...

- Can my application handle 5K simultaneous users?
- With a given test configuration (data center environment) and Java<sup>™</sup> Platform, Enterprise Edition (Java<sup>™</sup> EE platform) Web App, how many users can it afford?

app.war +

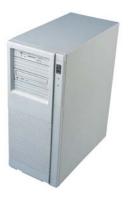

\_

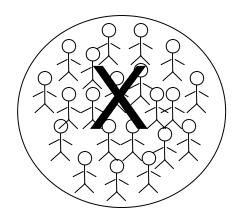

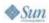

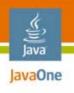

#### Architecture Decision

#### X is the technical architecture...

- Given functional and non-functional requirements, which architecture should we use?
- Should we cluster Web + Enterprise JavaBeans<sup>™</sup> (EJB<sup>™</sup>) technology container together?

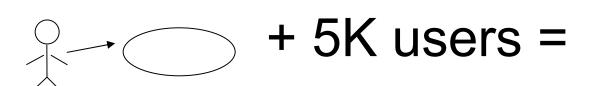

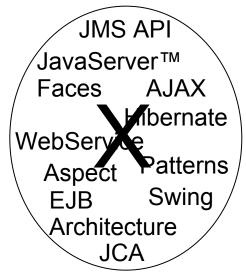

JMS = Java Message Service JCA = J2EE™ Connector Architecture

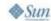

# Hardware Sizing and Capacity Planning

- X is the hardware (and network)...
- Given the application and non-functional requirements, how much hardware do we need?

+ 5K users = app.war

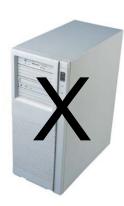

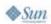

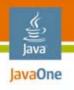

### Diagnose Performance Problems

#### X is the problem

When a big problem happens and you see someone smiling, probably they already found a someone to blame!

> Java™ DataBase Connectivity (JDBC™)

**EJB Specification Pool?** JDBC software Pool?

5K users + app.war

Memory? Dead-lock?

> O.S.? A.IAX?

SQL code? Framework? Network?

Murphy's Law? Garbage collector?

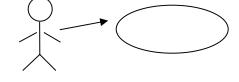

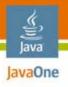

### Agenda

Introduction

**Fundamentals of Stress Testing** 

Tools

Tips

Conclusion

Q&A

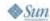

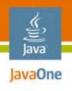

#### Definition

Functional vs. non-functional requirement testing

- Functional testing is concerned, most of the time, on single-thread and single-user testing
- Stress-testing is concerned on multi-thread /multi-user testing
- Repetition, concurrency, magnitude, and random variation are parts of a stress-test

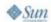

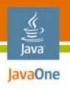

### Stress-Testing Phases

#### Main activities

- Planning
- Modelling and designing
- Construction and instrumentation
- Execution
- Data analyses

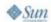

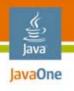

### Planning a Stress-Test

#### **Scenarios**

- Stress-test can have different scenarios:
  - Credit card companies have different demands during the year
  - E-commerce demand changes during promotions
  - Financial market is susceptible to external factors (wars, elections, rumors)
- Different scenarios, different load factor
- The more you plan, the more you cover!

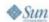

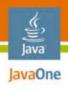

### Modelling a Stress-Test

#### Defining operational profiles

| Operation           | User profile/role |                   |                  |                    |
|---------------------|-------------------|-------------------|------------------|--------------------|
|                     | Standard<br>(20%) | Investor<br>(20%) | Manager<br>(10%) | Corporate<br>(50%) |
| Withdraw            | 20%               | 5%                |                  | 25%                |
| Deposit             | 15%               | 15%               |                  | 25%                |
| Transfer            | 15%               | 15%               |                  | 30%                |
| Account report      | 50%               | 20%               | 20%              | 20%                |
| Create an account   |                   |                   | 20%              |                    |
| Inactive an account |                   |                   | 30%              |                    |
| Make investments    |                   | 45%               | 30%              |                    |

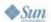

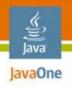

#### Modelling a Stress-Test

#### Refining input space

- How do we better represent all possible user inputs?
- Login can be a string:
  - Minimum size is 4
  - Maximum size is 10
  - Only numbers and letters allowed
- Test input space for username:
  - Ana, A1
  - Ana1, James, JonhLennon, JonhLennon12

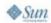

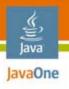

#### Construction

#### Creating test scripts based on operational profiles

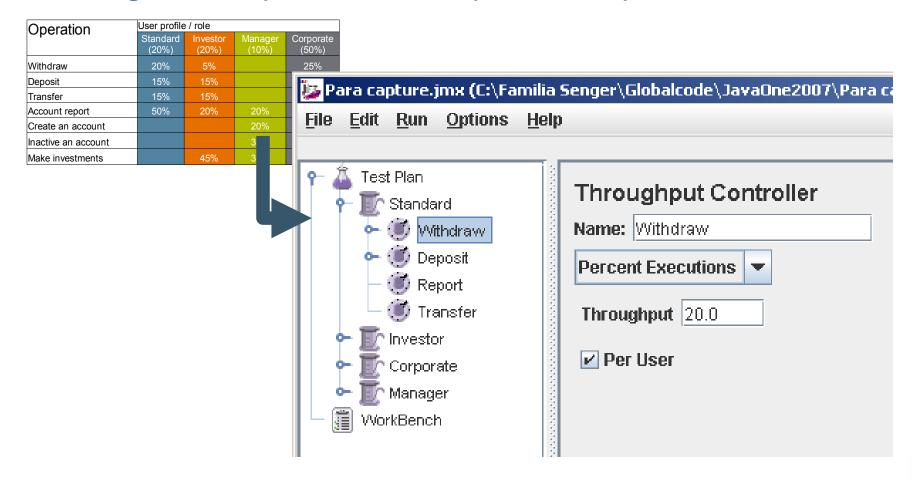

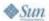

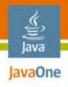

#### Agenda

Introduction Fundamentals of Stress Testing **Tools** 

Tips Conclusion Q&A

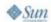

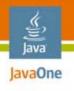

#### Apache JMeter

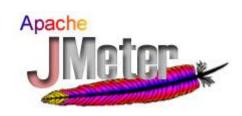

- "De facto" tool for stress testing
  - Wide adoption
  - Open source (ASL 2.0)
  - 100% Java technology Desktop Application
  - Very mature (current release: 2.2)
- Originally intended for testing web (HTTP requests)
- Flexible design: Supports JMS technology, POP3, TCP, JUnit, SOAP, FTP, LDAP, JDBC software, and many other requests

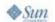

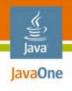

#### **Essential Elements**

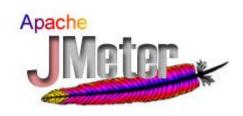

- Test plan: JMeter "project"
- Workbench: temporary items
- Thread group: represents demand
- Samplers: protocol-specific requests
- Listeners: handle results
- Minimum usage:
  - Thread Group (X simultaneous users)
  - A request
  - One or more listener

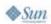

#### DEMO

Stressed Hello World

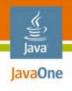

#### Other Elements

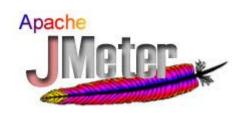

- Configuration elements: global configurations
- Processors: transform request/response data
- Assertions: test validity of responses
- Timers: modify the tempo between requests
- Logic controllers: groups elements according to logical conditions
- HTTP Proxy Server: add elements by mimicking real usage

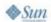

#### **DEMO**

JavaServer Faces Study Case

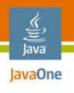

#### Complementary Tools

When JMeter is not enough...

- OS monitoring tools
  - vmstat, iostat, dtrace
- Java Virtual Machine (JVM<sup>™</sup>) monitoring
  - Java Management Extensions (JMX<sup>™</sup>) technology console
- Profiler Integration
- Build integration
  - Apache Ant tasks
  - JChav

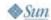

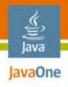

#### Agenda

Introduction Fundamentals of Stress Testing **Tools** 

**Tips** 

Conclusion Q&A

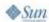

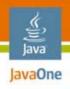

## Planning Tips

- Avoid stress testing only most used scenario
- Special attention to user definition, when talking about simultaneous users stress-testing
- Usage of real input data space instead of synthetic data (whenever possible)

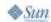

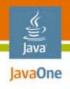

### Planning Tips

#### Stress-test environment

- Documentation is paramount:
  - OS version and patches
  - JVM software
  - Database/connection pool
  - Full hardware description
  - Techniques for monitoring
  - Input space
  - Definition of user profiles

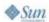

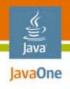

### JMeter Tips

- Automatize whatever you can:
  - Variables
  - Regular expressions
  - Processors
  - HTTP Request Default
- Remember: HTTP is stateless
  - Cookies and Session ID
  - JavaServer Faces state
  - Solution: HTTP Cookie Manager

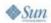

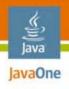

### JMeter Tips

- Beware the interference rule:
  - Instrumentation consumes resources
  - Test configuration must mirror real world
    - Servers, network, OS, load
- JMeter proxy is your friend
  - Powerful and handy tool
  - Ajax requests
  - Session-based workflow
  - JavaServer Faces requests

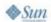

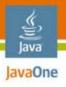

### Agenda

Introduction
Fundamentals of Stress Testing
Tools
Tips
Conclusion
Q&A

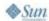

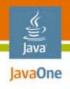

### Summary

- Stress testing is a must
  - ...Not a might or a should
- It is not hard to implement
  - ...Plenty of free tools available
- Plan earlier, test always
  - ...Do not wait until it is too late!

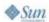

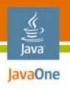

#### For More Information

- JChav: http://jchav.blogspot.com/
- 2005 BOF: http://globalcode.com.br/j1-2005.pdf
- TS-9646: Performance-Tune Your Ajax Application

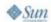

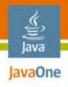

#### Agenda

Introduction
Fundamentals of Stress Testing
Tools
Tips
Conclusion
Q&A

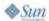

## Q&A

Vinicius Senger—vinicius@globalcode.com.br Felipe Leme—felipeal@gmail.com

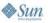

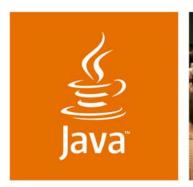

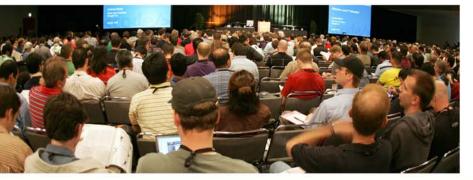

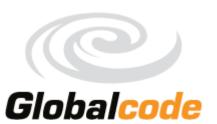

lavaOne

# Stress Your Web App Before It Stresses You: Tools and Techniques for Extreme Web Testing

Vinicius Senger

**Felipe Leme** 

Architect and Instructor Globalcode

Architect Matera Systems

http://www.globalcode.com.bhttp://matera.com

TS-9235